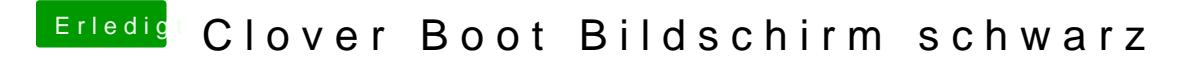

Beitrag von Cortablo vom 9. Juni 2019, 17:13

Hallo, versuche bitte mal mit -v zu booten, dann zeigt Clover an wo es hängt.